# The **showkeys** package<sup>\*</sup>

David Carlisle

2006/01/09

### sec:intro

options

### 1 Introduction

<span id="page-0-0"></span>showkeys.sty modifies the \label, \ref, \pageref, \cite, and \bibitem commands so that the 'internal' key is printed. The package tries hard to position these labels so that the formatting of the rest of the document is unchanged. \label and \bibitem cause the key to appear in a box either in the margin, or in a T<sub>EX</sub> box of zero width, which may possibly over-print other text. The  $\ref$ , \pageref and \cite commands print their arguments in small type, raised just above the line, like this: I. This package works with the fleqn option, the packages in the AMS-L<sup>AT</sup>EX collection, and the varioref, natbib and harvard packages.

### 2 Package O[pt](#page-0-0)ions

Some people have commented that the printing of the \ref and \cite keys is less useful than the printing of the \label keys and so showkeys now supports two options that can be given in the \usepackage command:

- notref to stop the redefinition of \ref and \pageref, and related commands from the varioref package.
- notcite to stop the redefinition of \cite and related commands from the harvard and natbib packages.

So if the package is loaded with \usepackage[notref]{showkeys} then \ref will have its standard definition, but **\label** will print its key argument (usually in the margin).

If you find the printed keys distracting, but don't want to use the above options to stop them altogether you may use:

color Print the keys in a distinguishing colour. The default value is a light grey.

The colours may be changed by redefining the following two colours after the package is loaded. refkey (also used for \cite) and labelkey (also used for \bibitem). The defaults are:

```
\definecolor{refkey}{gray}{.75}
\definecolor{labelkey}{gray}{.75}
```
If this option is used the color package will be loaded. The package accepts two further options.

final to supress the action of this package, for 'final' versions.

draft the normal behaviour of this package.

<sup>∗</sup>This file has version number v3.13, last revised 2006/01/09.

Clearly there is not much point in entering the final option directly in the \usepackage command, as just not loading this package would have the same effect, and execute more quickly, however the final option may be useful as it may be used once in the documentclass command to affect any number of packages that may be loaded. The draft option does not do anything, but is there to honour an informal convention that packages have these options in pairs.

You can also control the appearance of the typeset label with the command \showkeyslabelformat, which takes one argument. The default is

```
\providecommand*\showkeyslabelformat[1]{%
  \fbox{\normalfont\small\ttfamily#1}}
```
The command is called inside a group so you can put in local modifications of \fboxsep, for instance, without them leaking to the rest of the document.

# 3 More Examples

The only other similar package that I could find in the macro index,  $\begin{bmatrix} \mathbb{M} & \mathbb{M} \\ \hline 3 & 8 \end{bmatrix}$ , was showlabels sty,  $\begin{bmatrix} 1 \\ 1 \end{bmatrix}$ . After the first draft of this package was written, I found  $\begin{bmatrix} 2 \\ 2 \end$ showlabels.sty,  $\boxed{1}$ . After the first draft of this package was written, I found on my local installation! I think the current package is more robust than  $\boxed{2}$ , but I thought that showkeys was rather a good name, so I have stolen it for this file.

examples

 $e^1$  1. This has **\la[be](#page-2-0)l** immediately after **\item.** 

<span id="page-1-2"></span> $\boxed{e^2}$  2. This has the **\label** at the end.

 Within environments like this minipage, we can- $\begin{cases}\n\text{not us} \\
\text{difference} \\
\text{again:}\n\end{cases}$ not use  $\text{imarginpar}^1$ , so the appearance is slightly different. Here is that enumerate environment

A minipage :-

 $\overline{\mathcal{L}}$  $|\texttt{mke1}|$  1. This has **\la[be](#page-1-0)l** immediately after **\item.** 

 $\lceil \frac{m\&e^2}{}\rceil$  2. This has the **\label** at the end.

Displayed math (without equation counter).

<span id="page-1-1"></span>
$$
0 = 0
$$
disp

Some text refering to the maths on page  $\mathbb{Z}$ , and the item  $\mathbb{L}$ .

If showkeys thinks that the current environment is going to produce an "equation number", then it does not show the label where the **\label** command occurs, but tries to put it in the margin, as shown with equation  $\overline{1}$ . The package 'knows' about the standard equation and eqnarray [e](#page-1-1)nvironments, [an](#page-1-2)d also all the numbered alignment environments offered by the AMSL<sup>AT</sup>EX package, amsmath.

$$
1 = 1 \tag{1} \boxed{\text{eq:xx}}
$$

$$
2 = 2
$$
  
\n
$$
3 = 3
$$
  
\n
$$
4 = 4
$$
  
\n
$$
2 = 2
$$
  
\n
$$
(2) \boxed{eqnar:a}
$$
  
\n
$$
(3) \boxed{eqnar:b}
$$

<span id="page-1-0"></span><sup>1</sup>Actually \marginpar is not used at all in this package now.

Within a figure environment, the **\label** must not come before the **\caption** command. If you place \label inside the argument of \caption the label will be shown like this:

Figure 1: Within the caption argument.  $capia$ 

If you place \label immediately after the \caption command it will be shown like this:

Figure 2: Immediately after the caption argument.  $\vert$  cap:b

If you place the \label command at some random point after the \caption command, it may be shown like:

Figure 3: In vertical mode not immediately after a box.

cap:c

## <span id="page-2-0"></span>References

- $\boxed{\text{GN}:s1}$  [1] Gil Neiger, *showlabels.sty*, Undated package, similar to this one, but shows labels inline, affecting the formating of the document.
- anon:sk [2] Annonymous, *showkeys.sty*, Package, dated 14 May 1988. Very similar to this one, also uses \marginpar in outer vertical mode.
- $\Delta$ MJ:mi [3] David M. Jones,  $T_F X$  Macro Index, A catalogue of T<sub>F</sub>X macros, including  $LAT$ <sub>EX</sub> packages, available from all good  $T$ <sub>EX</sub> archives.

### 4 The Macros

1  $\langle *package \rangle$ 

First we handle the options. Normally all related comands are defined to show their 'keys'. But since v3.03 one can specify:

notref to stop the redefinition of \ref (and \pageref, and related commands from varioref package),

notcite to stop the redefinition of \cite and related commands from the harvard and natbib packages.

2 \DeclareOption{notref}{\let\SK@ref\@empty} 3 \DeclareOption{notcite}{\let\SK@cite\@empty}

\SK@refcolor Colour commands. Normally no-op.

\SK@labelcolor

```
4 \let\SK@refcolor\relax
```
5 \let\SK@labelcolor\relax

color option loads the color package and defines the colours. Delayed to the end of the package as package loading not allowed in this option section.

6 \DeclareOption{color}{\AtEndOfPackage{%

- 7 \RequirePackage{color}%
- 8 \definecolor{refkey}{gray}{.75}%
- 9 \definecolor{labelkey}{gray}{.75}%
- 10 \def\SK@refcolor{\color{refkey}}%
- 11 \def\SK@labelcolor{\color{labelkey}}}}

Allow final to be specified in the document class options to supress the loading of this package.

```
12 \DeclareOption{final}{\endinput}
13 \DeclareOption{draft}{}
```

```
14 \ProcessOptions
```
\SK@label The saved original definitions

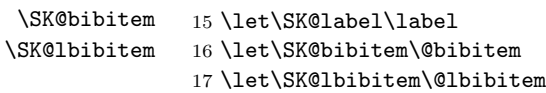

\label The new definition, print the argument, and then do the old definition.

- 18 \def\label#1{%
- 19 \@bsphack
- 20 \SK@\SK@@label{#1}%
- 21 \begingroup
- 22 \SK@label{#1}%
- 23 \endgroup
- 24 \@esphack}

#### \@bibitem \@lbibitem For \bibitem, position the showkeys code as for a standard list with \item and \label.

```
25 \def\@bibitem#1{%
```

```
26 \SK@bibitem{#1}\SK@\SK@@label{#1}\ignorespaces}
27 \def\@lbibitem[#1]#2{%
```
- 28 \SK@lbibitem[#1]{#2}\SK@\SK@@label{#2}\ignorespaces}
- \SK@ Grab hold of #2 via \meaning so characters like  $\&$  and  $\hat{ }$  do not cause problems later, and pass the result on to the command #1.
	- 29 \def\SK@#1#2{%
	- 30 \protected@edef\@tempa{#2}%
	- 31 \expandafter#1\meaning\@tempa\SK@}

#### \showkeyslabelformat

```
32 \providecommand*\showkeyslabelformat[1]{%
33 \fbox{\normalfont\small\ttfamily#1}}
```
\SK@@label Strip off the initial segment of the \meaning output, and then put the rest either in a \marginpar or in a box of size 0pt, hopefully not disturbing the surrounding text.

### 34 \def\SK@@label#1>#2\SK@{%

Need to work globally as in some cases like alignments, and fleqn, the counter will be printed in a different group to the **\label** command.

- 35 \gdef\SK@lab{\smash{\SK@labelcolor\showkeyslabelformat{#2}}}%
- 36 \ifvmode
- 37 \if@inlabel

If the \label is straight after \item (\bibitem is handled by this case as well) then the item label has not been added to the page yet. It is hanging around in the box \@labels waiting for the paragraph to start. So just need to attatch the label to this box.

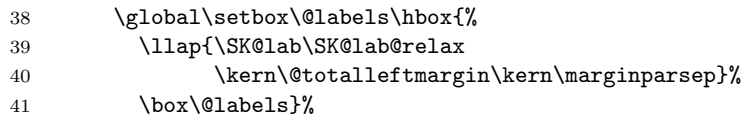

42 \else

If we insert a box into the main vertical list, do not want to change \prevdepth as that would afect vertical spacing in the document. (The box itself should not cause any difference in break points as there is a node there anyway coming from the \write to the aux file.

43 \dimen@\prevdepth 44 \nointerlineskip

The inner vertical mode cases are mainly designed to do the right thing with float captions, but seem to work OK in other cases as well.

45 \ifinner

46 \skip@\lastskip\unskip

In inner vertical mode, attach the label to the right of the immediately preceding box, if it is a box before the current point. Otherwise just put it in a box of zero dimensions, with no interline skip. (This may slightly move the surrounding text (but perhaps not now that \prevdepth is restored.)

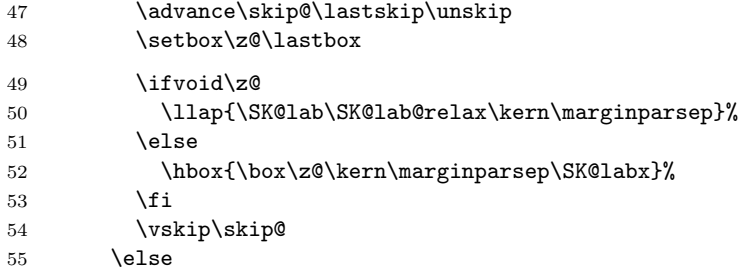

In outer vertical mode, previously used a \vadjust at the start of the next paragraph (and before that used \marginpar). These methods sometimes cause extra space, eg if paragraph starts with a math display, so now just insert the box directly, taking care not to change \prevdepth.

56 \llap{\SK@lab\SK@lab@relax\kern\marginparsep}% 57 \fi

Restore \prevdepth.

\tagform@ \@eqnnum \maketag@@@

58 \prevdepth\dimen@ 59  $\overrightarrow{fi}$ 60 \else

If we are in an numbered equation-style environment, do nothing as the code to print the number will also print the label, otherwise just stick the label at the current point, in a box of zero dimensions.

61 \csname SK@\@currenvir\endcsname 62 \ifSK@equation\else 63 \ifmmode 64 \SK@labx 65 \else

Inner horizontal mode. Not much we can do, just stick it here.

```
66 \ifinner
 67 \rlap\SK@lab
 68 \else
In outer horizontal mode use \vadjust to get to the margin.
 69 \vadjust{\llap{\SK@lab\kern\marginparsep}}%
 70 \overline{\text{f}i}71 \SK@lab@relax
 72 \overline{1}73 \forallfi
 74 \fi}
Firstly we grab \@eqnnum.
 75 \AtBeginDocument{%
 76 \let\SK@eqnnum\@eqnnum
Then check for amsmath where we grab the internal commands \tagform@ and
\maketag@@@. Redefine them and redefine \@eqnnum as well.
 77 \@ifpackageloaded{amsmath}{%
```

```
78 \let\SK@tagform@\tagform@
79 \let\SK@maketag@@@\maketag@@@
80 \iftagsleft@
81 \def\tagform@#1{%
82 \ifx\df@label\@empty
83 \SK@lab@relax
84 \else
```

```
85 \expandafter\SK@@label\meaning\df@label\SK@
86 \overrightarrow{fi}87 \llap{\SK@lab\kern\marginparsep}%
88 \SK@lab@relax\SK@tagform@{#1}}%
89 \def\maketag@@@#1{%
90 \ifx\df@label\@empty
91 \SK@lab@relax
92 \else
93 \expandafter\SK@@label\meaning\df@label\SK@
94 \overline{\phantom{a}} \fi
95 \llap{\SK@lab\kern\marginparsep}\SK@lab@relax
96 \SK@maketag@@@{#1}%
97 }%
98 \def\@eqnnum{%
99 \llap{\SK@lab\kern\displaywidth\kern\marginparsep}%
100 \SK@lab@relax\SK@eqnnum}%
101 \else
```
Almost the same for tags on the right, except we use \rlap and typeset it after the tag.

```
102 \def\tagform@#1{%
103 \ifx\df@label\@empty
104 \SK@lab@relax
105 \else
106 \expandafter\SK@@label\meaning\df@label\SK@
107 \fi
108 \SK@tagform@{#1}%
109 \rlap{\kern\marginparsep\SK@lab}\SK@lab@relax}%
110 \def\maketag@@@#1{%
111 \ifx\df@label\@empty
112 \SK@lab@relax
113 \else
114 \expandafter\SK@@label\meaning\df@label\SK@
115 \overrightarrow{fi}116 \SK@maketag@@@{#1}%
117 \rlap{\kern\marginparsep\SK@lab}\SK@lab@relax
118 }%
119 \def\@eqnnum{\SK@eqnnum\rlap{\kern\marginparsep\SK@lab}%
120 \SK@lab@relax}%
121 \ifmmode \overline{121}\else 121 \fi
122 }%
```
If amsmath wasn't loaded we check explicitly if the leqno option was used in \documentclass and redefine accordingly.

```
123 {%
124 \@ifundefined{ver@leqno.clo}{%
125 \def\@eqnnum{\SK@eqnnum\rlap{\kern\marginparsep\SK@lab}%
126 \SK@lab@relax}%
127 }{%
128 \def\@eqnnum{%
129 \llap{\SK@lab\kern\displaywidth\kern\marginparsep}%
130 \SK@lab@relax\SK@eqnnum}%
131 }%
132 }%
133 }
```
\SK@labx Print the label, and then globally reset the print command to \relax. 134 \def\SK@labx{\rlap\SK@lab\global\let\SK@lab\relax}

\SK@lab@relax Clear the label.

135 \def\SK@lab@relax{\global\let\SK@lab\relax}\SK@lab@relax

```
\SK@equation
 \SK@eqnarray
              The following environments print an equation number, so \label should not print
               its argument at the point where it appears. Note this will fail to show the label
               if you are in an eqnarray environment, and use \label together with \nonumber
               This might just about make sense if you are going to use \pageref, but that is
               too bad. . .
               136 \newif\ifSK@equation
               137 \let\SK@equation\SK@equationtrue
               138 \let\SK@eqnarray\SK@equationtrue
    \eqnarray When the AMS packages are loaded showkeys assumes environments work 'The
               AMS way' However eqnarray (unlike equation) is not redefined, so here we need
               to remove some of the AMS hacks.
               139 \toks@\expandafter{\eqnarray}
               140 \edef\eqnarray{\let\noexpand\tagform@\noexpand\SK@tagform@\the\toks@}
    \SK@align
  \SK@alignat
141 \let\SK@align\SK@equationtrue
 \SK@xalignat
142 \let\SK@alignat\SK@equationtrue
\SK@xxalignat
   \SK@gather
 \SK@multline
  \SK@flalign
              The AMS environments
              143 \let\SK@xalignat\SK@equationtrue
              144 \let\SK@xxalignat\SK@equationtrue
              145 \let\SK@gather\SK@equationtrue
              146 \let\SK@multline\SK@equationtrue
               147 \let\SK@flalign\SK@equationtrue
  \SK@align*
 \SK@alignat*
\SK@flalign*
  \SK@gather*
\SK@multline*
\SK@equation*
              Starred versions of the AMS environments.
              148 \expandafter\let\csname SK@align*\endcsname\SK@equationtrue
              149 \expandafter\let\csname SK@alignat*\endcsname\SK@equationtrue
              150 \expandafter\let\csname SK@flalign*\endcsname\SK@equationtrue
              151 \expandafter\let\csname SK@gather*\endcsname\SK@equationtrue
               152 \expandafter\let\csname SK@multline*\endcsname\SK@equationtrue
               153 \expandafter\let\csname SK@equation*\endcsname\SK@equationtrue
     \SK@def This macro redefines a command #1. The new definition can make use of the
               old definition as \SK@old name. If #1 is really a \protect'ed command with the
               real definition in a 'space' command then the 'space' version is used as the old
               definition. Need to test this for each command as some package may have changed
               the status of a command to being 'protected'. The new definition is made as if with
               \DeclareRobustCommand, but with \def syntax for the argument specification.
               154 \def\SK@def#1{%
               155 \edef\@tempa{\expandafter\@gobble\string#1}%
               156 \@ifundefined{\@tempa\space}%
               157 {\expandafter\let\csname SK@\@tempa\endcsname#1}%
               158 {\expandafter\let\csname SK@\@tempa\expandafter\endcsname
               159 \csname\@tempa\space\endcsname}%
               160 \expandafter\def\expandafter#1\expandafter{%
               161 \expandafter\protect\csname\@tempa\space\endcsname}%
               162 \expandafter\def\csname\@tempa\space\endcsname}
                  The next section redefines \ref and \pageref (unless the notref option was
               given).
               163 \ifx\SK@ref\@empty
               Even if notref option is used, need to fudge the varioref commands as they use
               \label internally.
               164 \AtBeginDocument{%
               165 \@ifpackageloaded{varioref}{%
               166 \SK@def\@@vpageref#1[#2]#3{{%
               167 \let\label\SK@label
               168 \SK@@@vpageref#1[#2]{#3}}}%
               169 \def\vr@f#1{%
```

```
170 \leavevmode\unskip\vref@space
```

```
171 \ref{#1}%
172 {\let\label\SK@label
173 \vpageref[\unskip]{#1}}}%
174 }{}}
175 \else
```
\ref \pageref Save the redefinition to **\begin{document}** so that this package can work with packages that redefine \cite. Tested with harvard and natbib packages. Also add code at this point to support varioref.

```
176 \AtBeginDocument{%
177 \SK@def\ref#1{\SK@\SK@@ref{#1}\SK@ref{#1}}%
178 \SK@def\pageref#1{\SK@\SK@@ref{#1}\SK@pageref{#1}}%
varioref support.
179 \@ifpackageloaded{varioref}{%
180 \SK@def\@@vpageref#1[#2]#3{{%
181 \let\label\SK@label\let\ref\SK@ref\let\pageref\SK@pageref
182 \leavevmode\unskip\SK@\SK@@ref{#3}\SK@@@vpageref#1[#2]{#3}}}%
183 \def\vr@f#1{%
184 \leavevmode\unskip\vref@space
185 \ref{#1}%
186 \let\label\SK@label\let\ref\SK@ref\let\pageref\SK@pageref
187 \vpageref[\unskip]{#1}}%
188 }{}}
189 \fi
```
Now redefine \cite unless notcite option given.

```
190 \ifx\SK@cite\@empty
191 \AtBeginDocument{%
```

```
192 \ifx\HAR@checkdef\@undefined\else
193 \expandafter\let\expandafter
194 \SK@HAR@bi\csname\string\harvarditem\endcsname
195 \expandafter\def\csname\string\harvarditem\endcsname[#1]#2#3#4{%
196 \SK@HAR@bi[#1]{#2}{#3}{#4}\SK@\SK@@label{#4}}%
197 \fi}
198 \else
```
### \cite

\AtBeginDocument{%

```
200 \ifx\HAR@checkdef\@undefined
```
Standard (non-harvard) support, including extra cite commands from natbib and cite.

If cite or overcite is being used, redefine \citen rather than \cite so as not to spoil the space and punctuation calculations done by those packages.

```
201 \ifx\citen\@undefined
```

```
202 \SK@def\cite#1#{\SK@citea{#1}}%
203 \else
204 \SK@def\citen#1{\SK@\SK@@ref{#1}\SK@citen{#1}}%
205 \qquad \text{If }206 \SK@def\citeauthor#1{\SK@\SK@@ref{#1}\SK@citeauthor{#1}}%
207 \SK@def\citefullauthor#1{\SK@\SK@@ref{#1}\SK@citefullauthor{#1}}%
208 \SK@def\citeyear#1{\SK@\SK@@ref{#1}\SK@citeyear{#1}}%
209 \else
```
In the harvard style do *not* redefine individual cite commands. Just redefine one internal command that is used in all the citation forms.

```
210 \SK@def\HAR@checkdef#1#2{%
211 \expandafter\SK@\expandafter\SK@@ref\expandafter{#1}%
212 \SK@HAR@checkdef{#1}{#2}}%
213 \expandafter\let\expandafter
214 \SK@HAR@bi\csname\string\harvarditem\endcsname
```

```
215 \expandafter\def\csname\string\harvarditem\endcsname[#1]#2#3#4{%
216 \SK@HAR@bi[#1]{#2}{#3}{#4}\SK@\SK@@label{#4}}%
217 \fi}
218 \def\SK@citea#1#2{%
219 \SK@\SK@@ref{#2}\SK@cite#1{#2}}
220 \fi
```
\SK@@ref This is much simpler than the printing of the label, as we know that we can be in horizontal mode.

```
221 \def\SK@@ref#1>#2\SK@{%
222 \leavevmode\vbox to\z@{%
223 \veexss
224 \SK@refcolor
225 \rlap{\vrule\raise .75em%
226 \qquad \hbox{{\bf\normalfont{normalfont{footnotesize}{\bf{mainly#2}}}}\}
```
227  $\langle$ /package $\rangle$